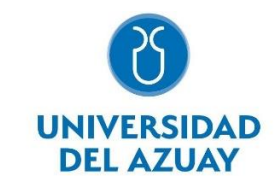

# Universidad del Azuay

# Facultad de Ciencias de la Administración

Escuela de Ingeniería de Sistemas y Telemática

## APLICACIÓN WEB PARA LA DOCUMENTACIÓN Y ARCHIVO CIENTÍFICO

Trabajo de titulación previo a la obtención del grado en: **Ingeniero en Sistemas y Telemática**

Autor:

**Erick Santiago Cedillo Chacón.;**

Directora:

**Ing. Catalina Astudillo Rodríguez.;**

**Cuenca – Ecuador 2021**

#### **DEDICATORIA**

- <span id="page-1-0"></span>▪ Este logro lo dedico enteramente a mi Mamá, quien es la única persona que siempre ha estado y estará conmigo en cualquier etapa de mi vida sin importar las circunstancias que se presenten. Agradezco infinitamente por todo su amor, paciencia, apoyo, consejos, palabras de aliento y esfuerzo que me ha brindado y por inculcarme buenos valores para ser un hombre de bien, lo que me ha permitido cumplir una meta académica importante. Le amo mucho, es un pilar muy fuerte en mi vida.
- A mis hermanos Michelle y Josué por su amor y por su comprensión en este proceso y que jamás se den por vencidos por más difícil y oscuro que se torne el camino, recuerden que nos tenemos entre nosotros, y junto somos imparables.
- A Estefanía por su apoyo, palabras de ánimo y por su ayuda incondicional cuando lo necesito. Quiero agradecerle por soportar muchos de mis estados de ánimo y por siempre tener una respuesta optimista para cualquier situación. Ante todo, primero es el *ecuipo*.
- Finalmente, a mis amigos Joe, Fernando, Nati, Chxto, Mome, Nezio por aceptarme como parte de ellos, extenderme su mano cuando lo necesito, por los consejos que me brindan y por nunca dejar de confiar en mí.

*Lo logré perros :v*

#### **AGRADECIMIENTO**

- <span id="page-2-0"></span>▪ Quiero agradecer a la Universidad del Azuay, por todos los recuerdos que me llevo guardado en el corazón, por las enseñanzas y experiencias que tuve para formarme como persona y como profesional. Agradezco a los docentes por su labor de enseñanza y a mis compañeros de aula por darle un ambiente único todos estos años de estudio.
- Agradezco enormemente a la Ing. Catalina Astudillo, quien fue mi docente, y es la tutora de este trabajo de titulación, por su paciencia, apoyo, confianza y enseñanza que me ha brindado en todo este tiempo, estoy completamente seguro que la considero mi amiga y puedo asegurar que profesionales como ella, existen cada vez menos. Le deseo que siempre tenga éxitos en su vida, porque conozco como hace su trabajo y efectivamente se lo merece.

### Índice de Contenidos

<span id="page-3-0"></span>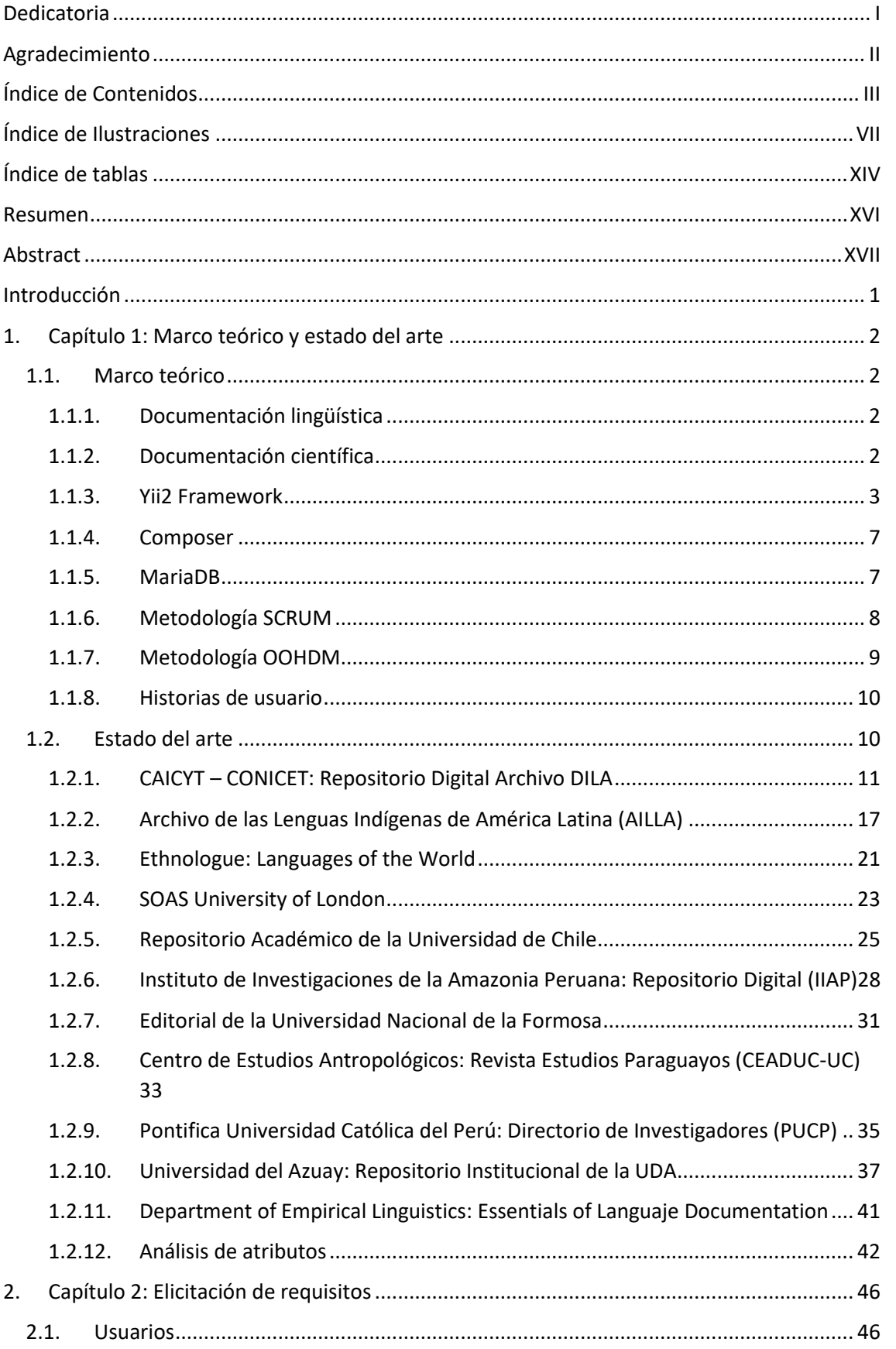

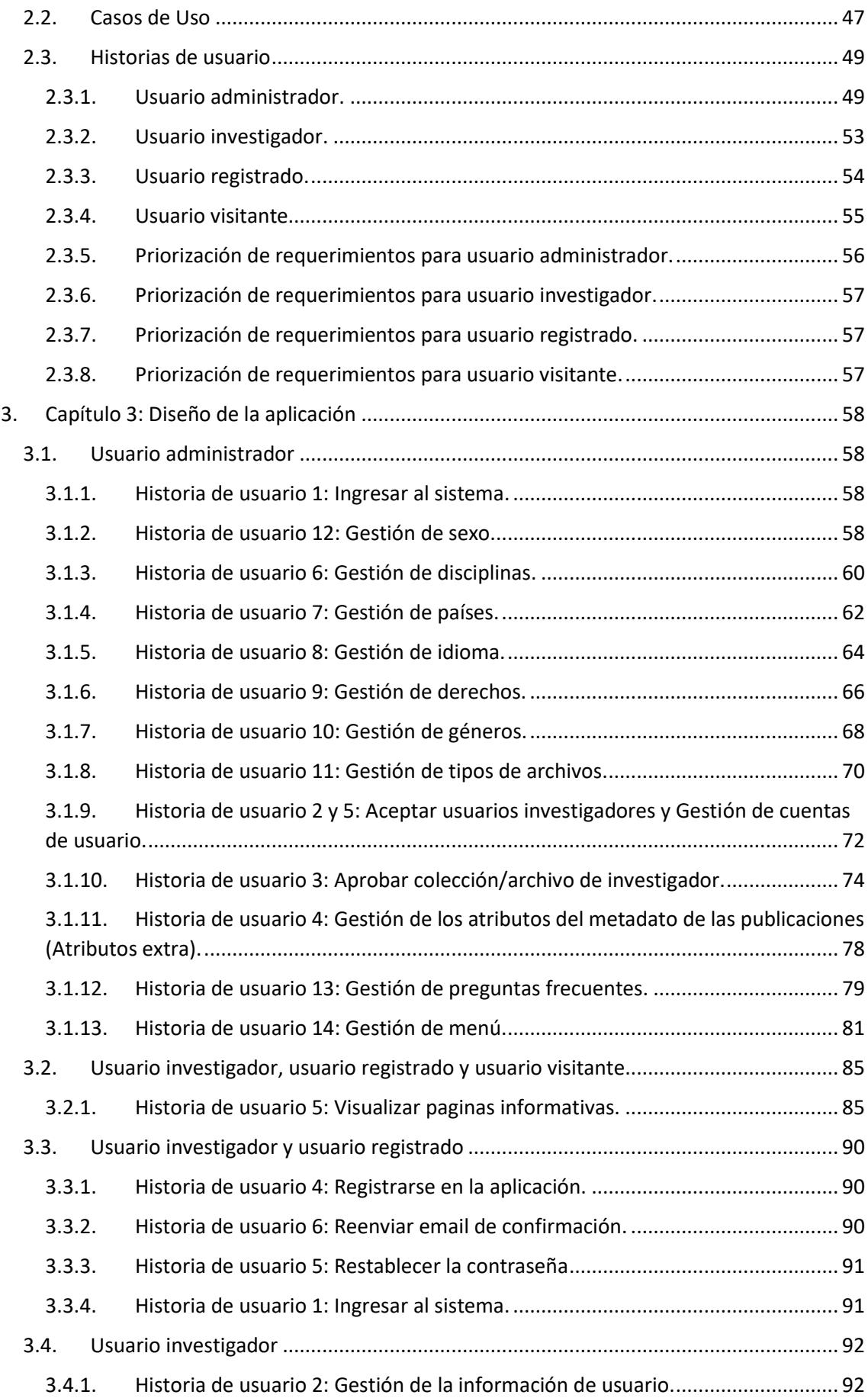

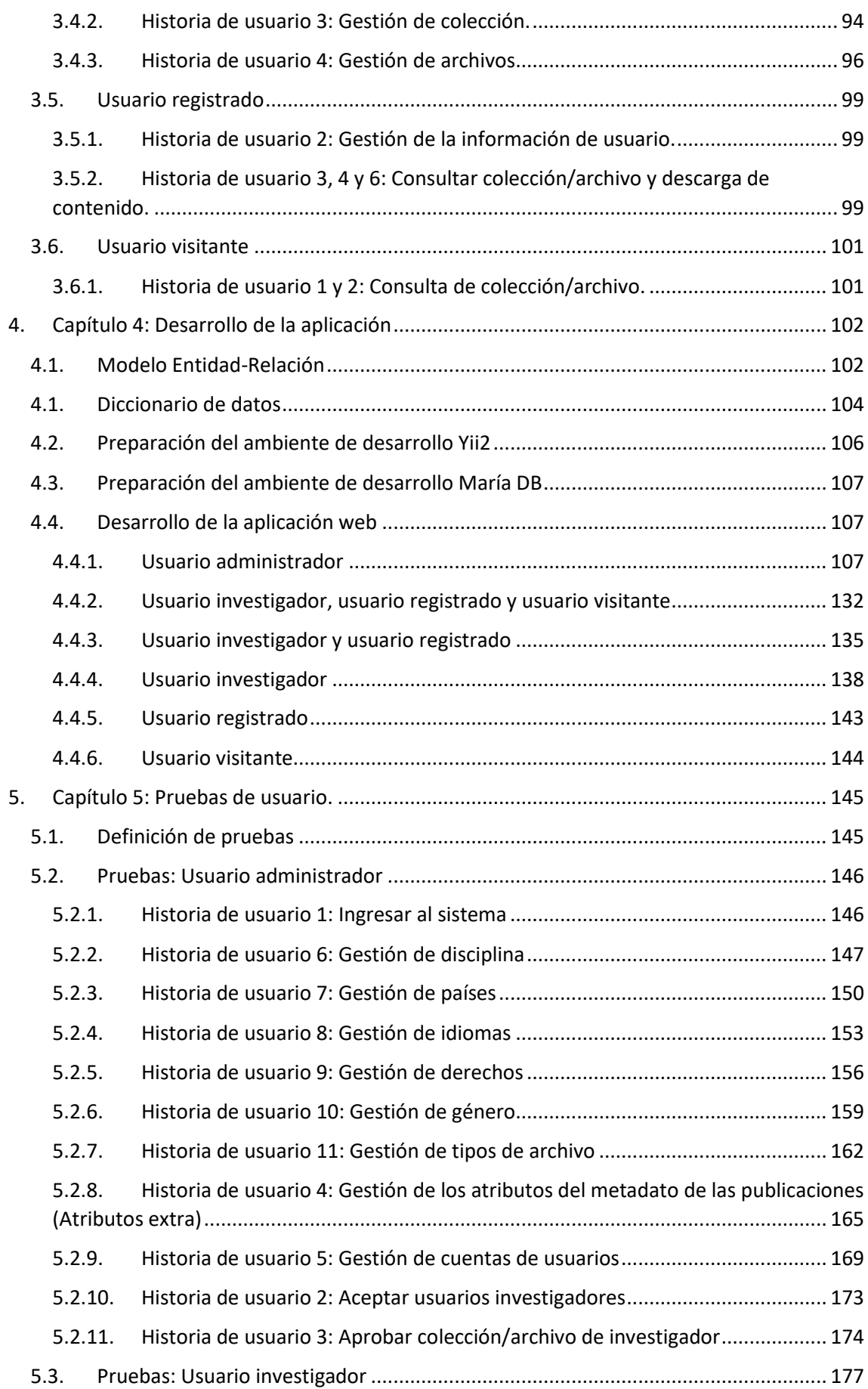

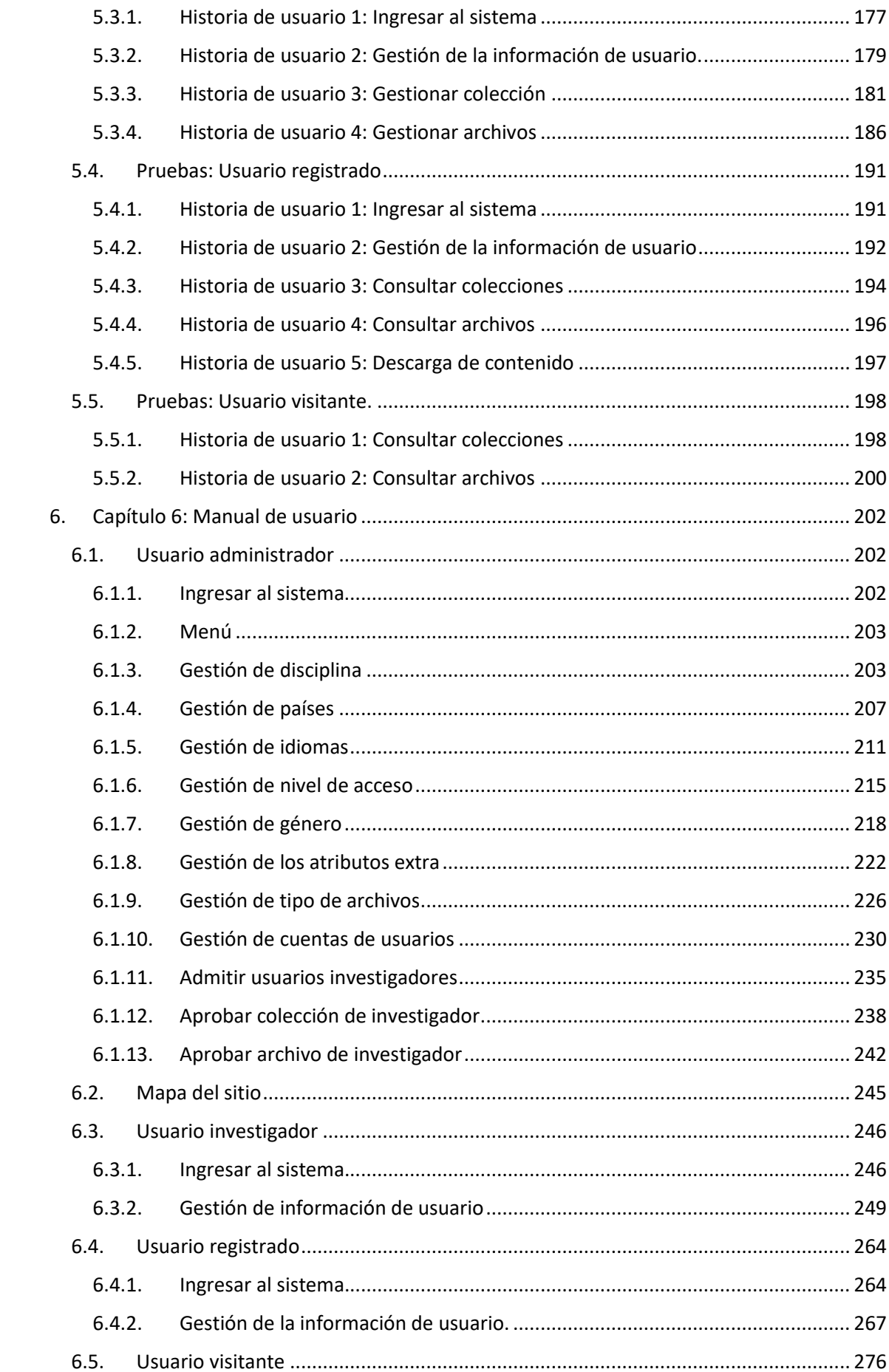

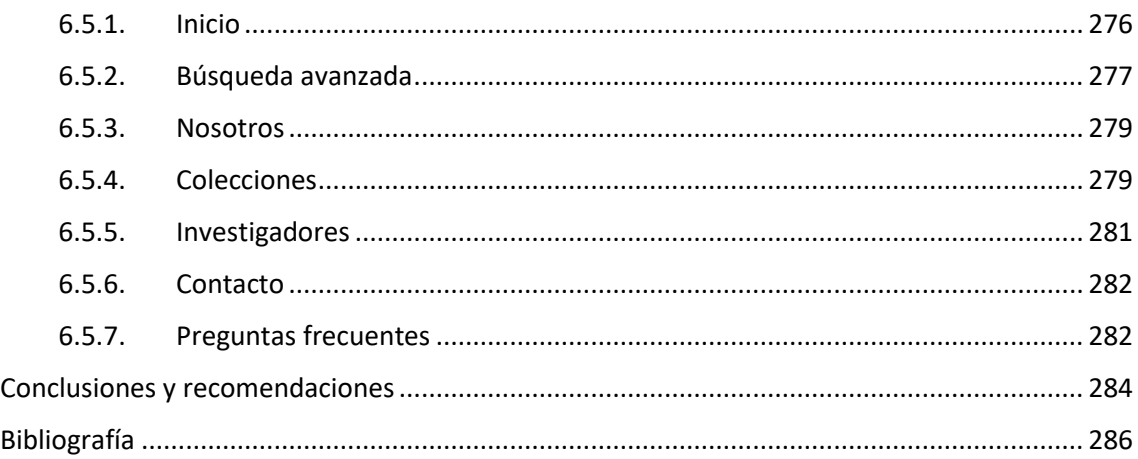

### **Índice de Ilustraciones**

<span id="page-7-0"></span>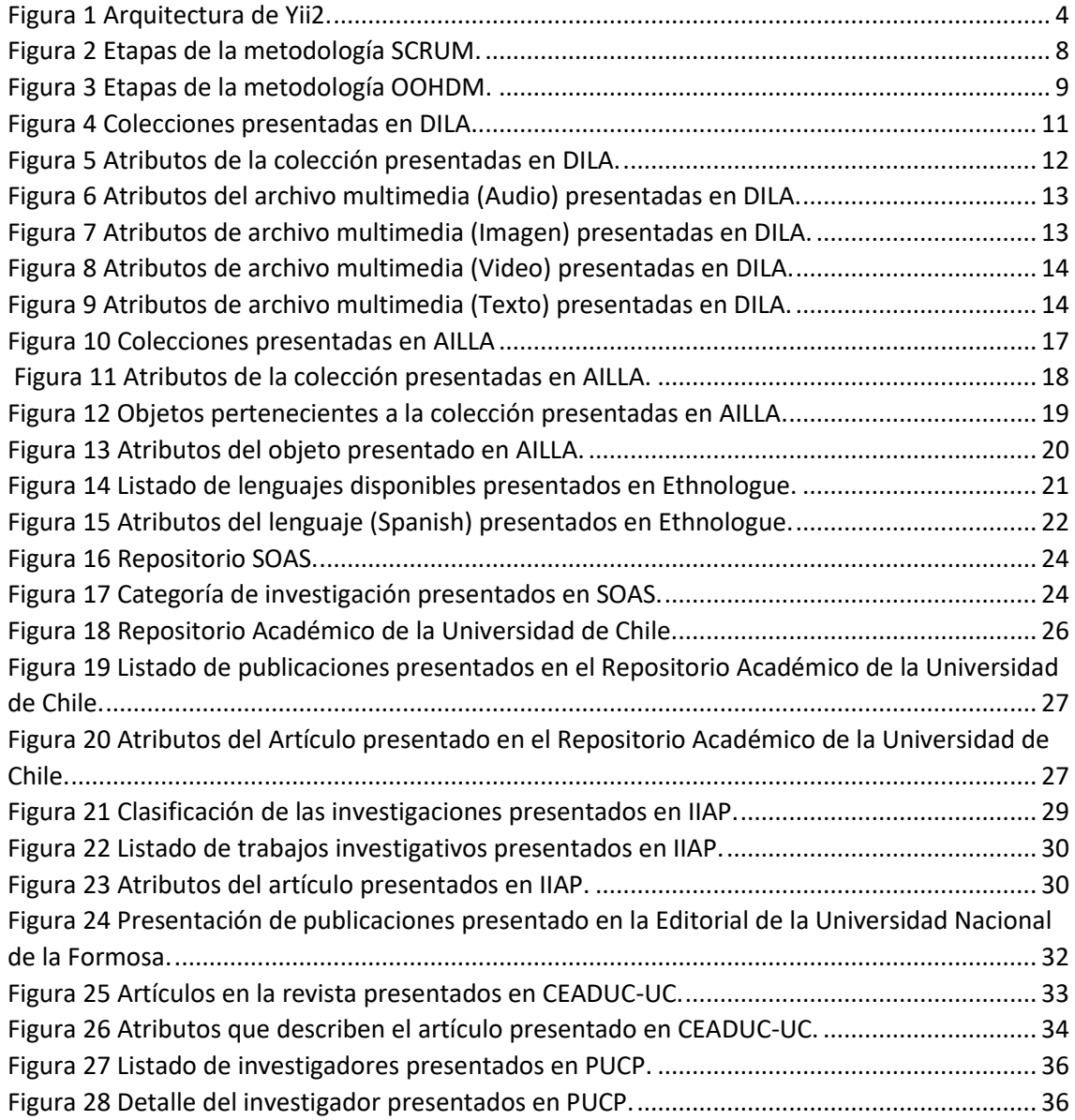

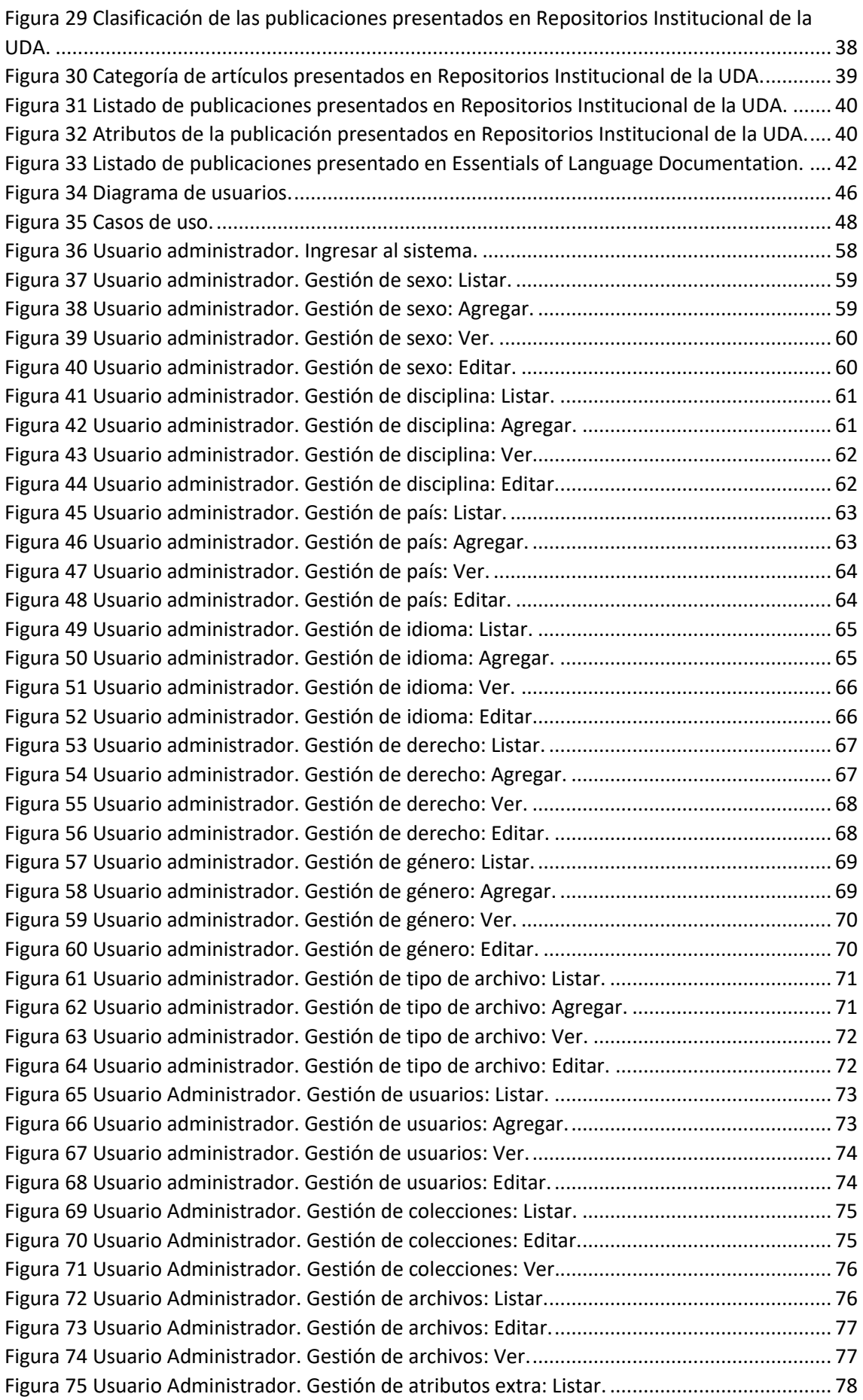

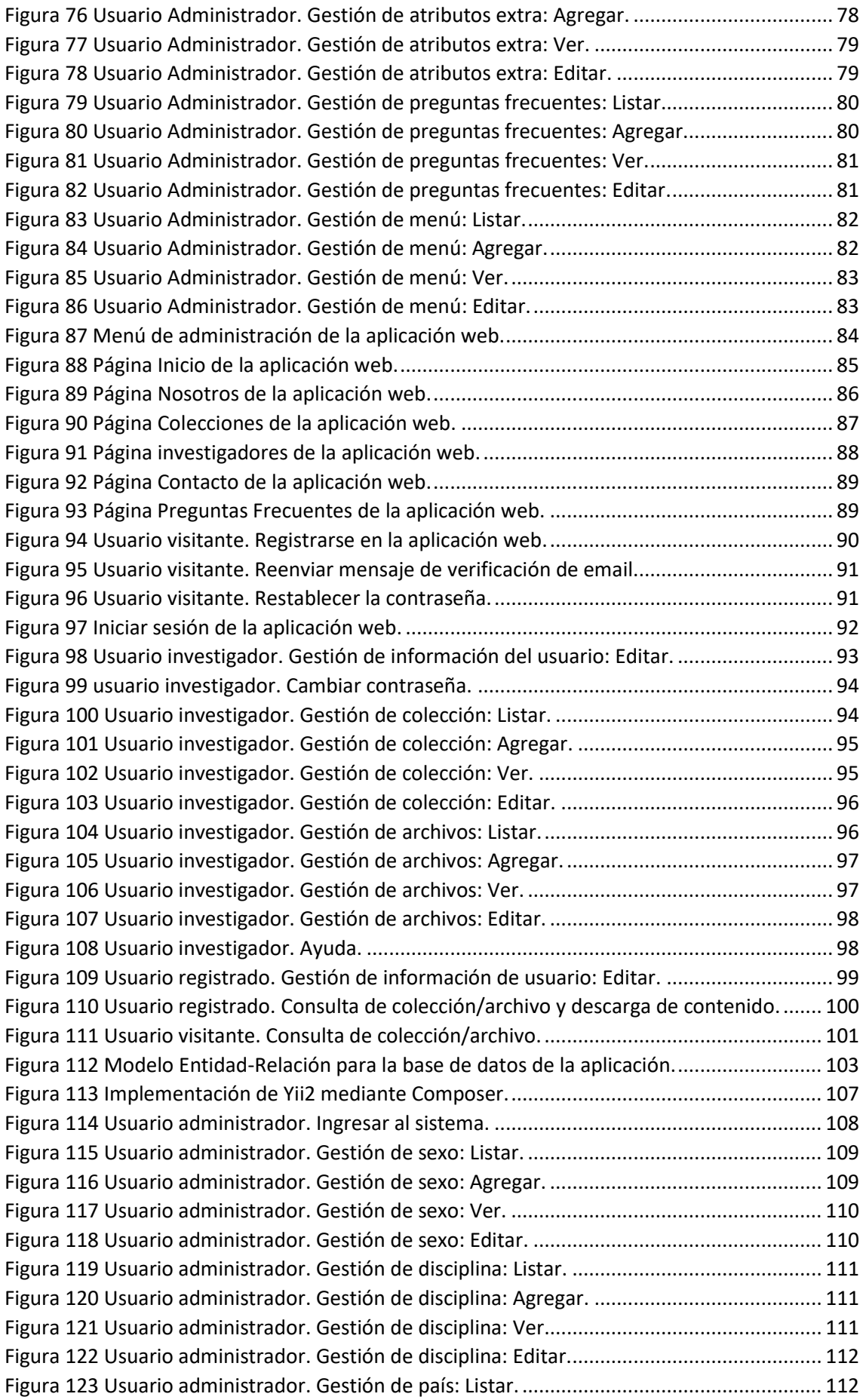

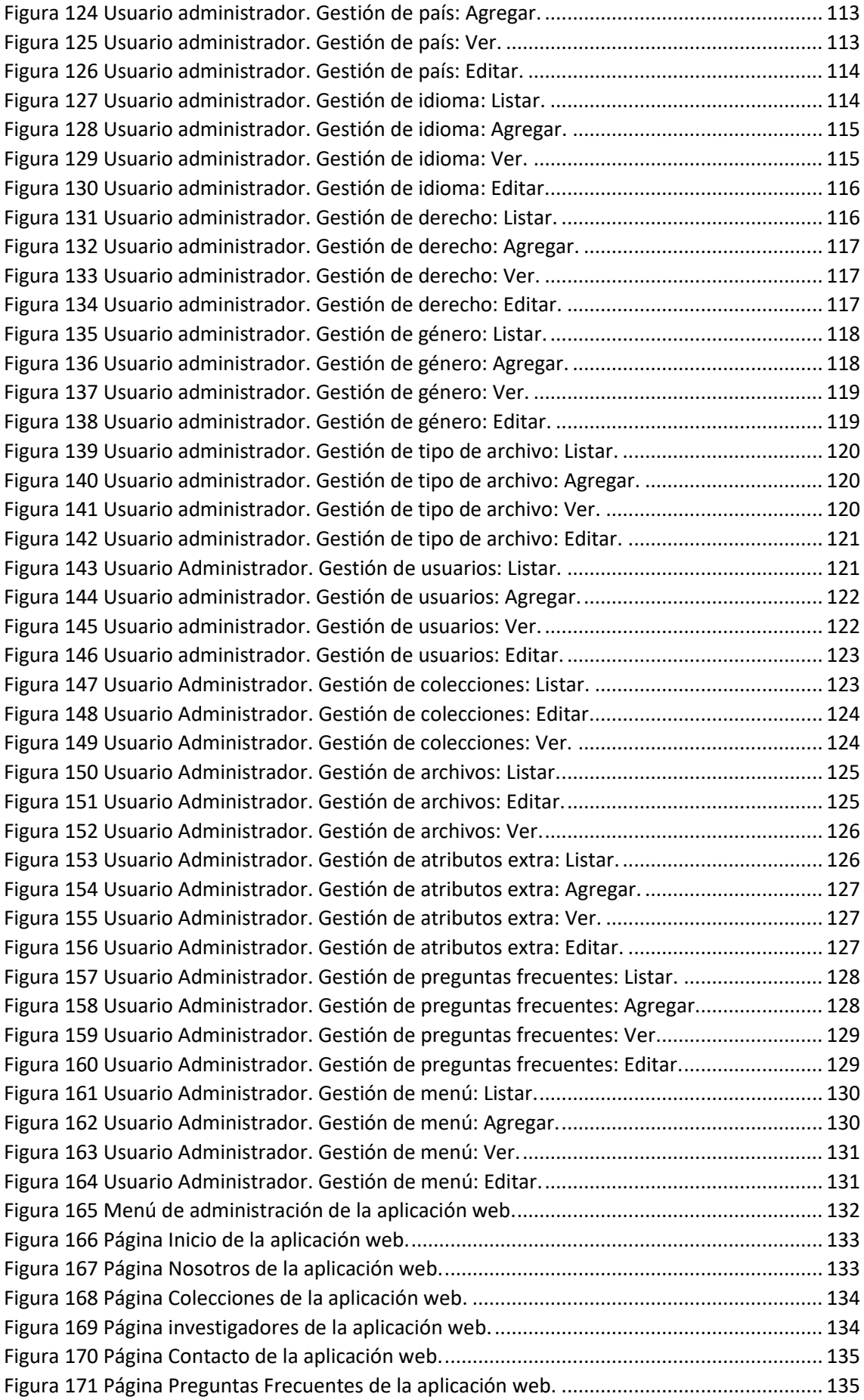

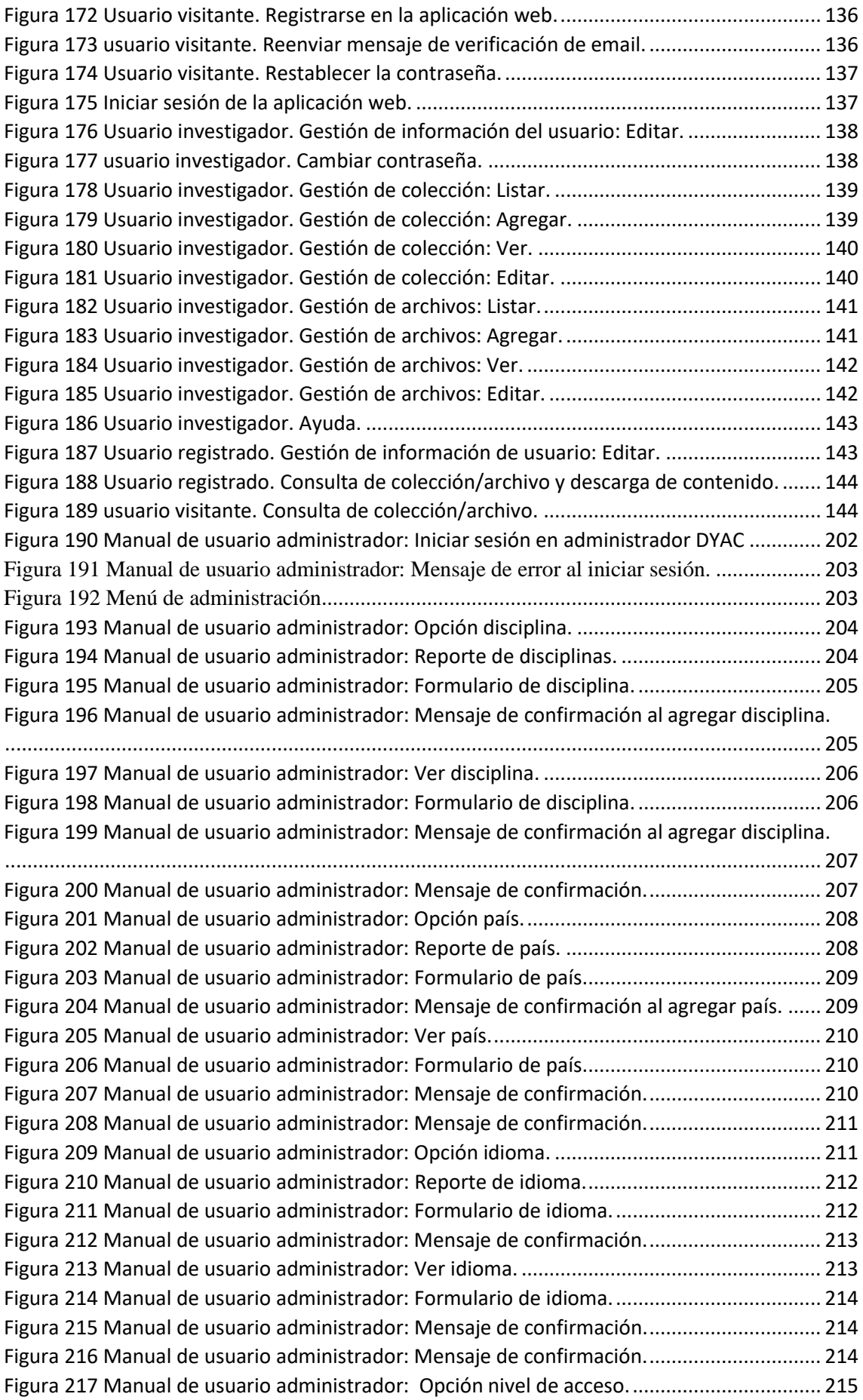

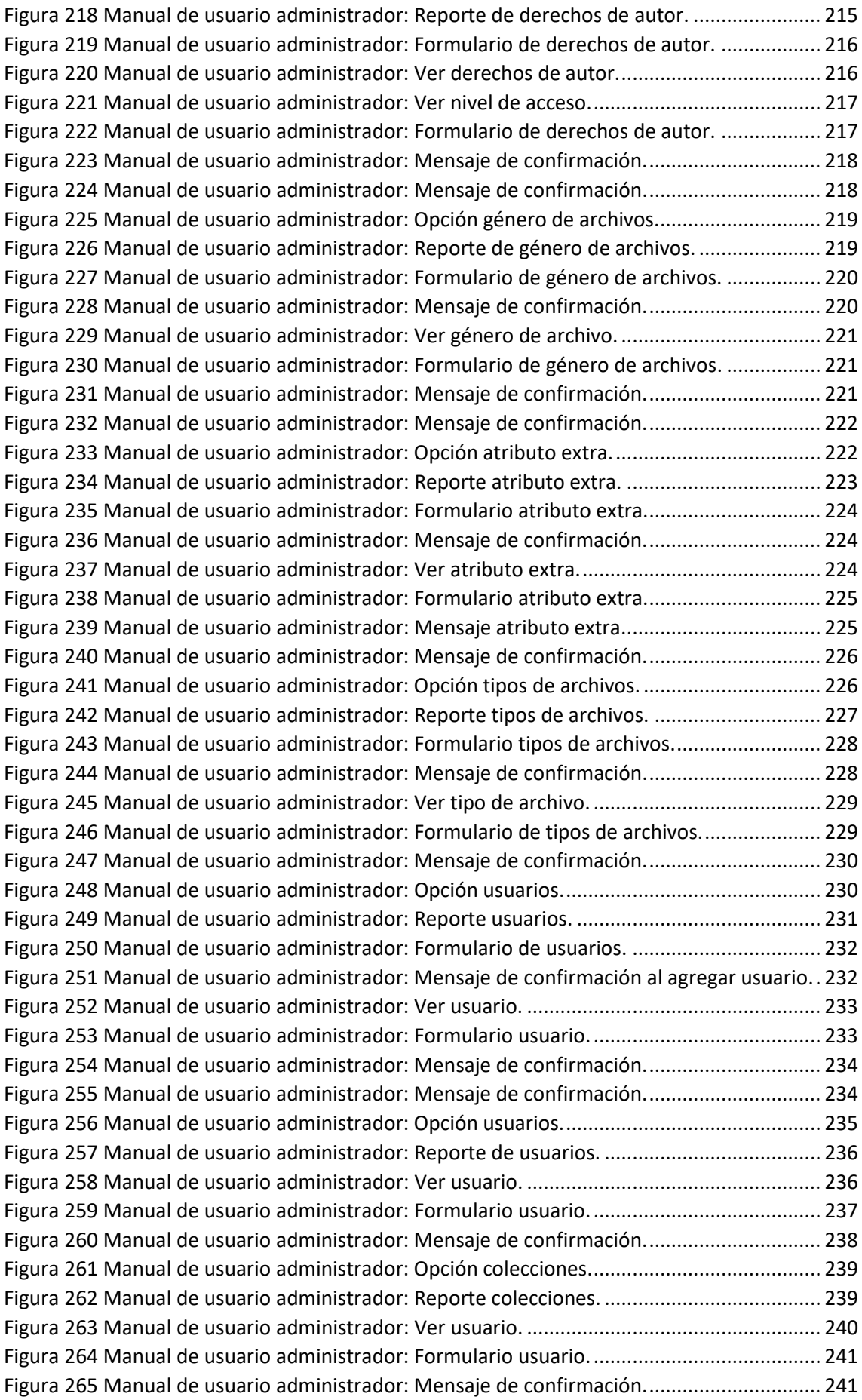

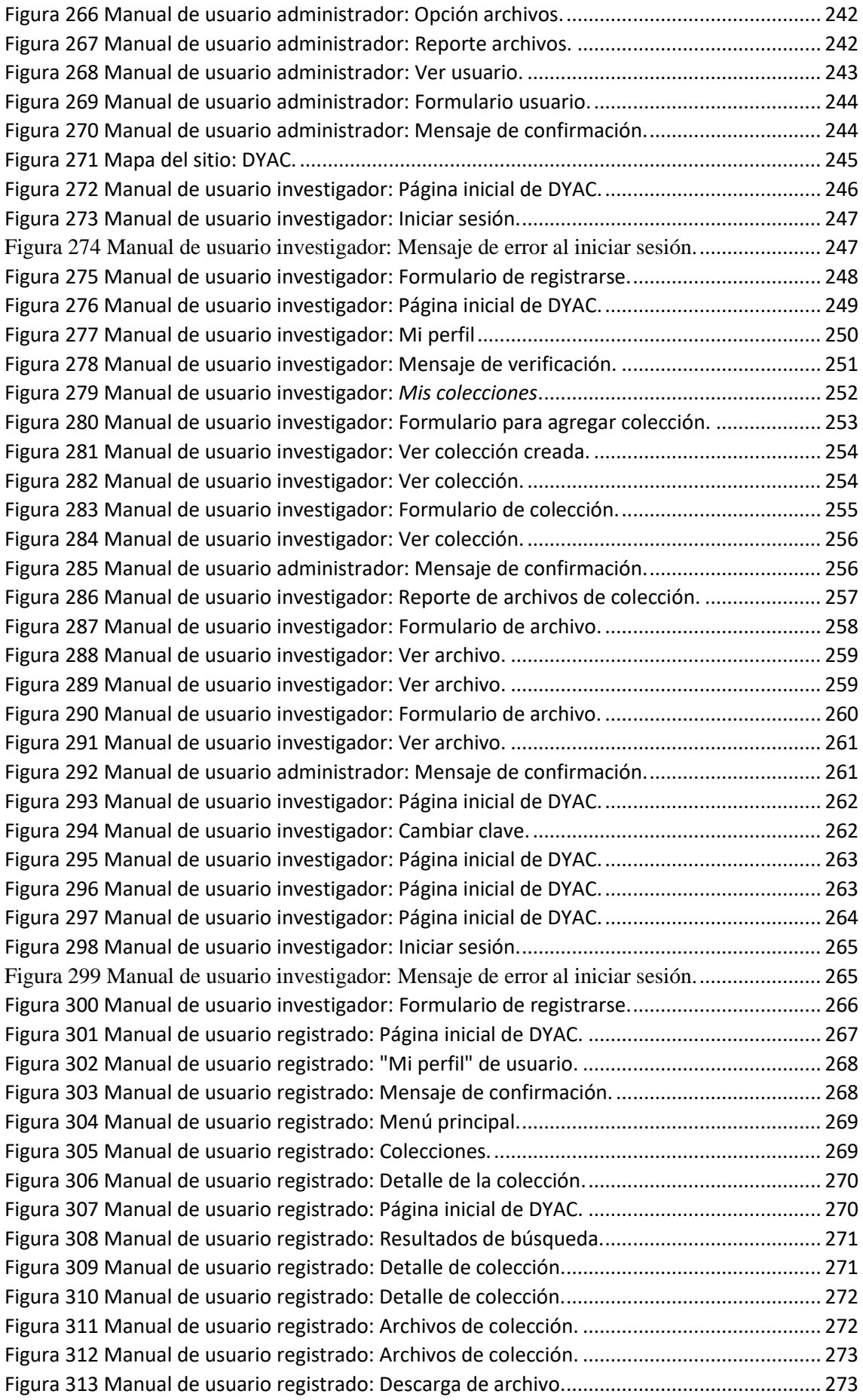

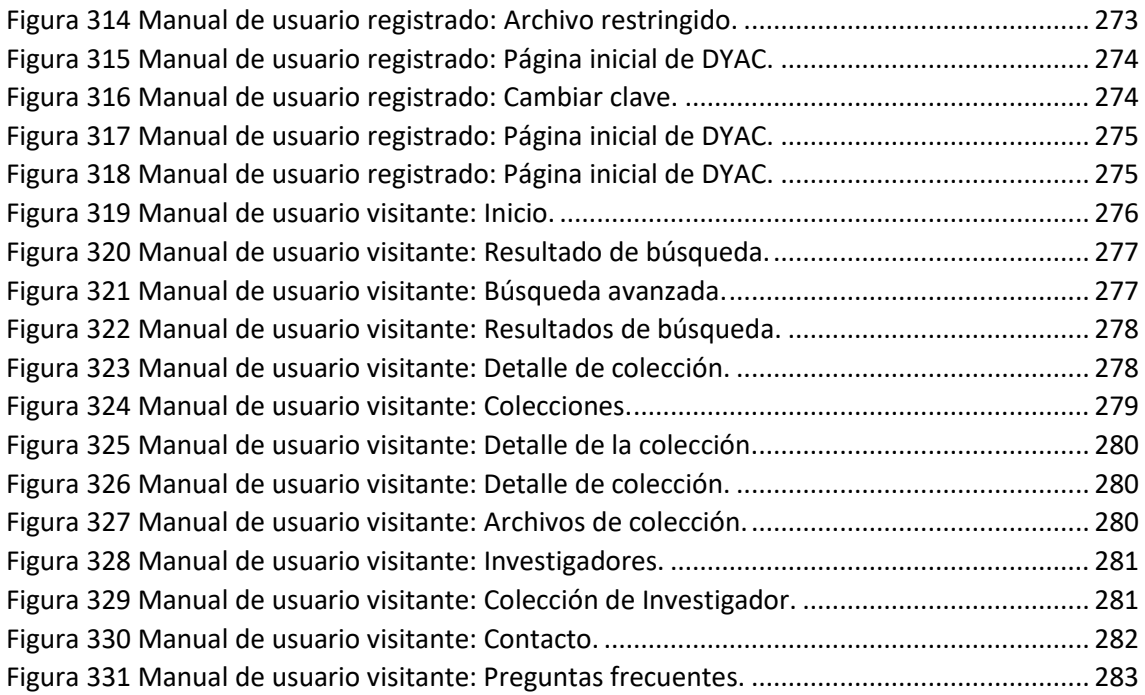

## **Índice de tablas**

<span id="page-14-0"></span>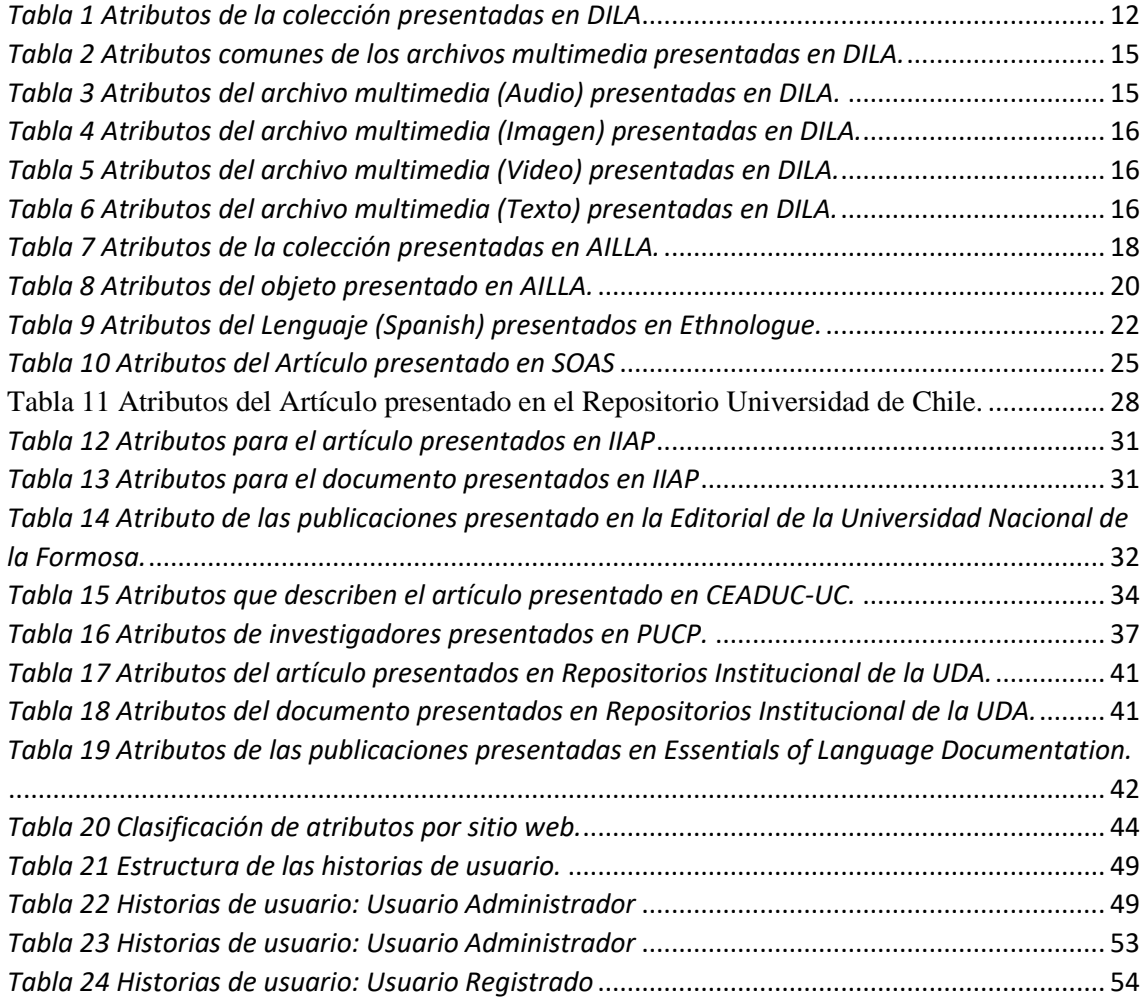

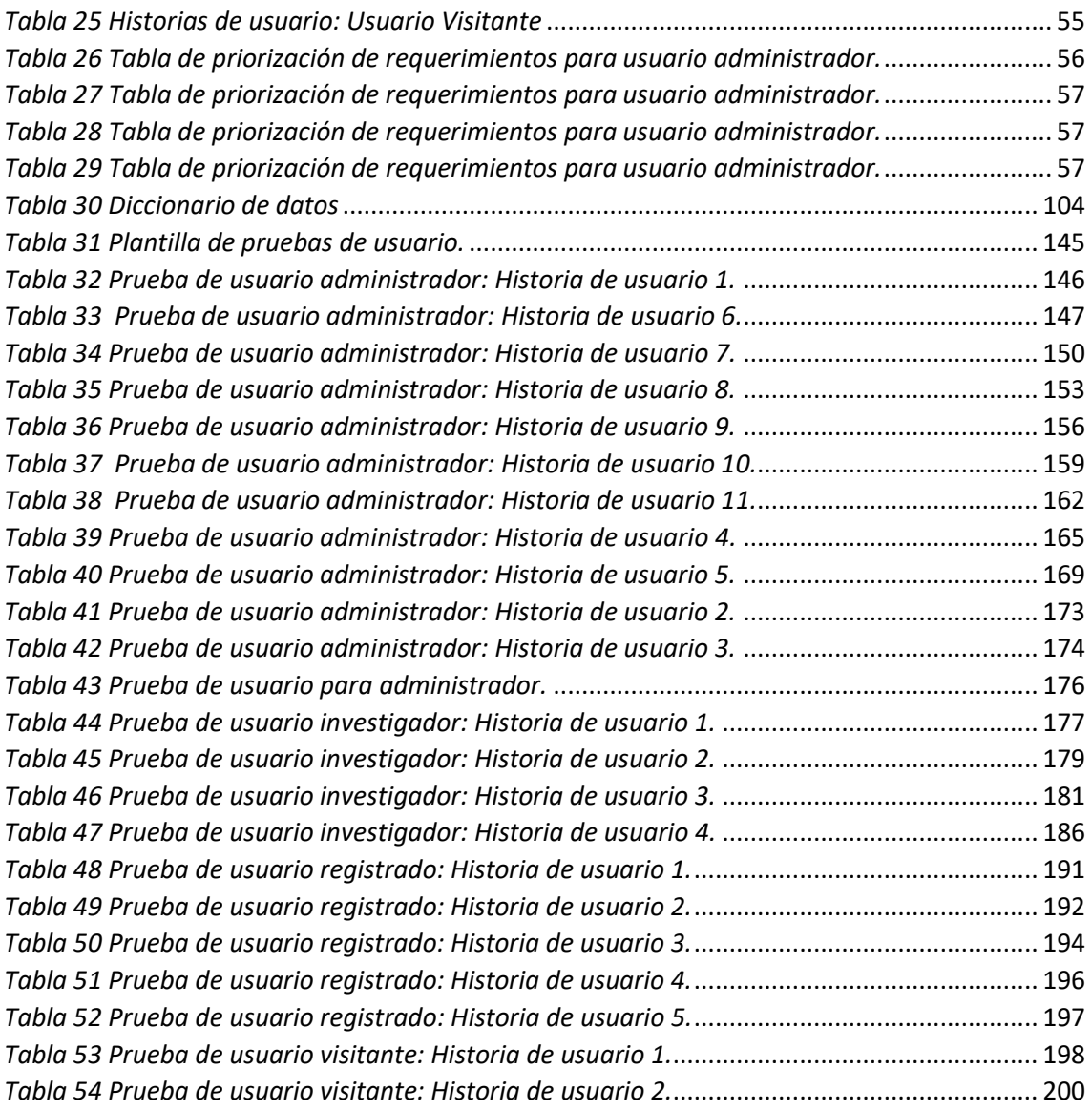

#### **Resumen**

<span id="page-16-0"></span>La Documentación Lingüística se orienta a la preservación de documentos e información primaria de la investigación lingüística, antropológica, arqueológica y humanística, siendo importante su respaldo en medios digitales y su posterior distribución dentro de la comunidad académica. Nuestro medio, no se cuenta con una aplicación web que aporte en este ámbito, razón por la que el presente trabajo se proyecta en contribuir a la documentación, preservación y difusión del material investigativo con fines científicos y educativos, mediante la construcción de una aplicación web denominada "Documentación y Archivo Científico". Los pasos para el desarrollo de esta solución figuran en tres actividades: 1) la revisión detallada de once sitios web de referencia que cubren aspectos similares a los que se abordarán en este trabajo de titulación, 2) la identificación de entidades y atributos encontrados en las páginas para la descripción y manejo de documentos digitales, y 3) el proceso de desarrollo del prototipo de la aplicación "Documentación y Archivo Científico". Esta aplicación busca una validación inicial con los diferentes usuarios.

**Palabras claves**: aplicación web, almacenamiento y difusión, archivo científico, documentación científica.

### **Abstract**

<span id="page-17-0"></span>Linguistic Documentation is oriented towards the preservation of documents and primary information from linguistic, anthropological, archaeological, and humanistic research, being important its support in digital media and its subsequent distribution to society. In our environment, no web application contributes to this area, which is why this work aims to contribute to the documentation, preservation, and dissemination of research material for scientific and educational purposes, through the construction of a web application called "Documentation and Scientific Archive". The steps for the development of this solution are contained in three activities: 1) detailed review of eleven reference websites that cover aspects similar to those that will be addressed in this degree work, 2) identification of entities and attributes found in the pages for the description and handling of digital documents, and 3) process of developing the prototype of the application.

Keywords: web application, storage and dissemination, scientific archive, scientific documentation.

Translated by

Erick Santiago Cedillo Chacón Egresado de Ing. de Sistemas y Telemática Universidad del Azuay